**MANCHESTER** 

# **Enhancing the Student Learning Experience using Live Practicals**

## **Dr Shazia S. Chaudhry s.chaudhry@manchester.ac.uk**

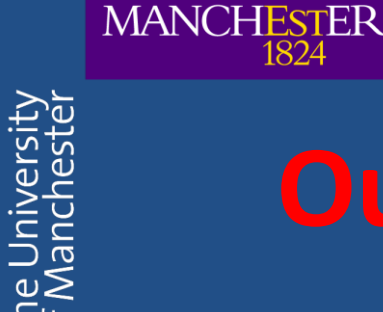

**Session 1 Perform IHC practical**

**Session 2 Complete IHC practical Analyse H & E sections**

**Session 3 Analyse IHC results**

• Live web2.0 system during practical

**MANCHESTER** 

The Ur<br>of Mar

- Students fill reagents used/results into an online form
- Online form available via weblink
- Access using computers in labs/mobile devices

**MANCHESTER** 

**Session 1 Perform IHC practical**

**Session 2 Complete IHC practical Analyse H & E sections Add choice of reagents to database**

**Session 3 Analyse IHC results Add results to database** **MANCHESTER** 

## **DNA Mutation & Cancer**

 $\checkmark$ 

Please enter your results below...

#### Please select the case study you are working on:

**BCL2 - Synovial Sarcoma** 

**BCL2 - Synovial Sarcoma** Ki-67 - Smooth Muscle Tumour

Which secondary antibody did you use?

- ◯ Mouse anti Rabbit
- O Mouse anti Goat
- ◯ Rabbit anti Goat
- ◯ Rabbit anti Mouse

### Which blocking serum did you use?

- $\bigcirc$  Mouse
- $\bigcirc$  Rabbit
- $\bigcirc$  Goat

### Were any mitotic figures present in the sample?

Use your results from the H&E section to determine this

### What was the percentage of tissue necrosis?

Use your results from the H&E section to determine this

◯ Less than 50%

- $\bigcirc$  Mouse
- $\bigcirc$  Rabbit
- $\circ$ Goat

Were any mitotic figures present in the sample? Use your results from the H&E section to determine this

What was the percentage of tissue necrosis? Use your results from the H&E section to determine this

- $\bigcirc$  Less than 50%
- ◯ Greater than 50%

### What was the proliferation index of the tumour?

Analyse your immunohistochemsitry results to determine this

#### What was the diagnosis of the tissue sample?

- $\bigcirc$  Positive
- $\bigcirc$  Negative

Submit

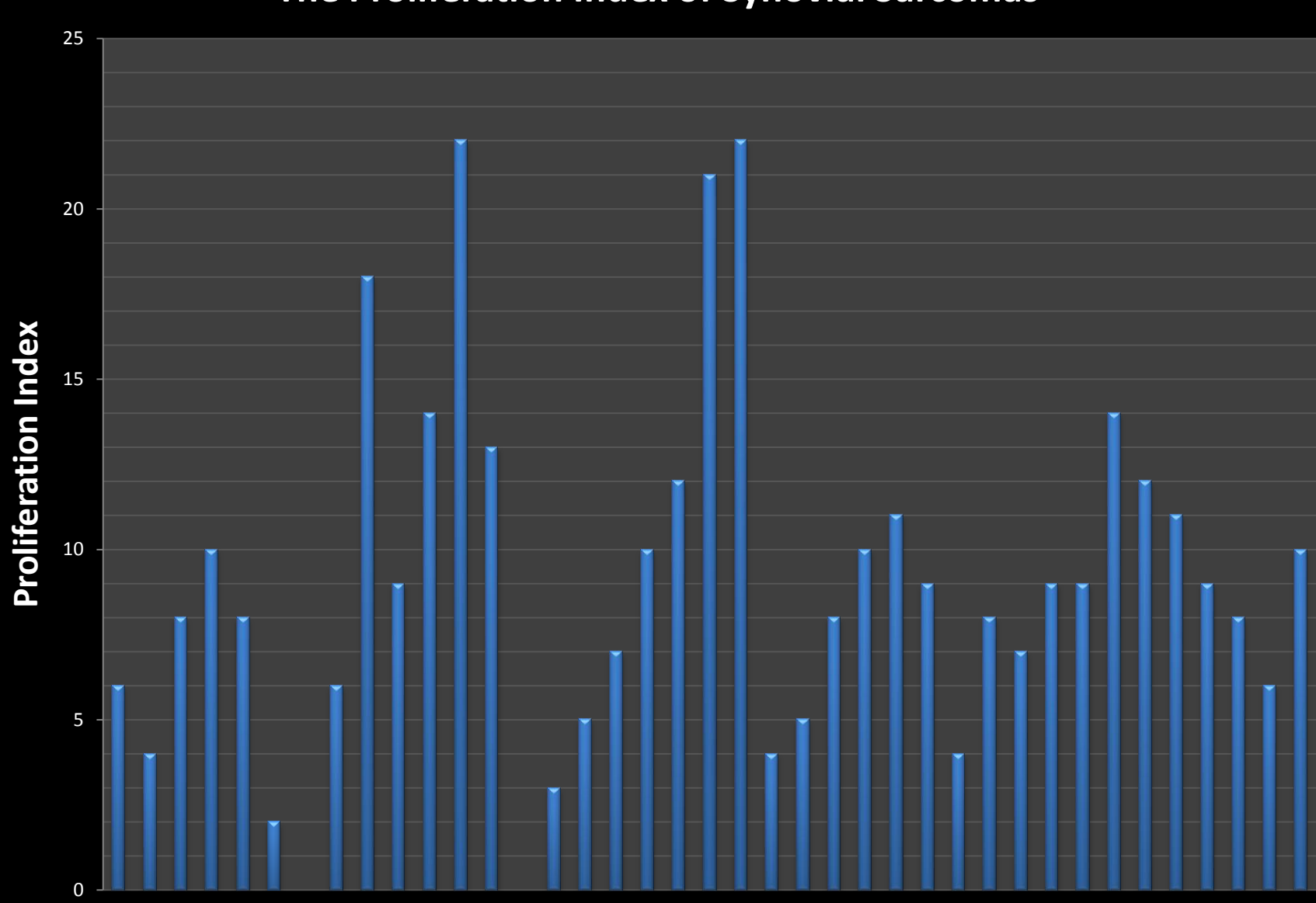

## **The Proliferation Index of Synovial Sarcomas**

## **Diagnosis of Synovial Sarcoma**

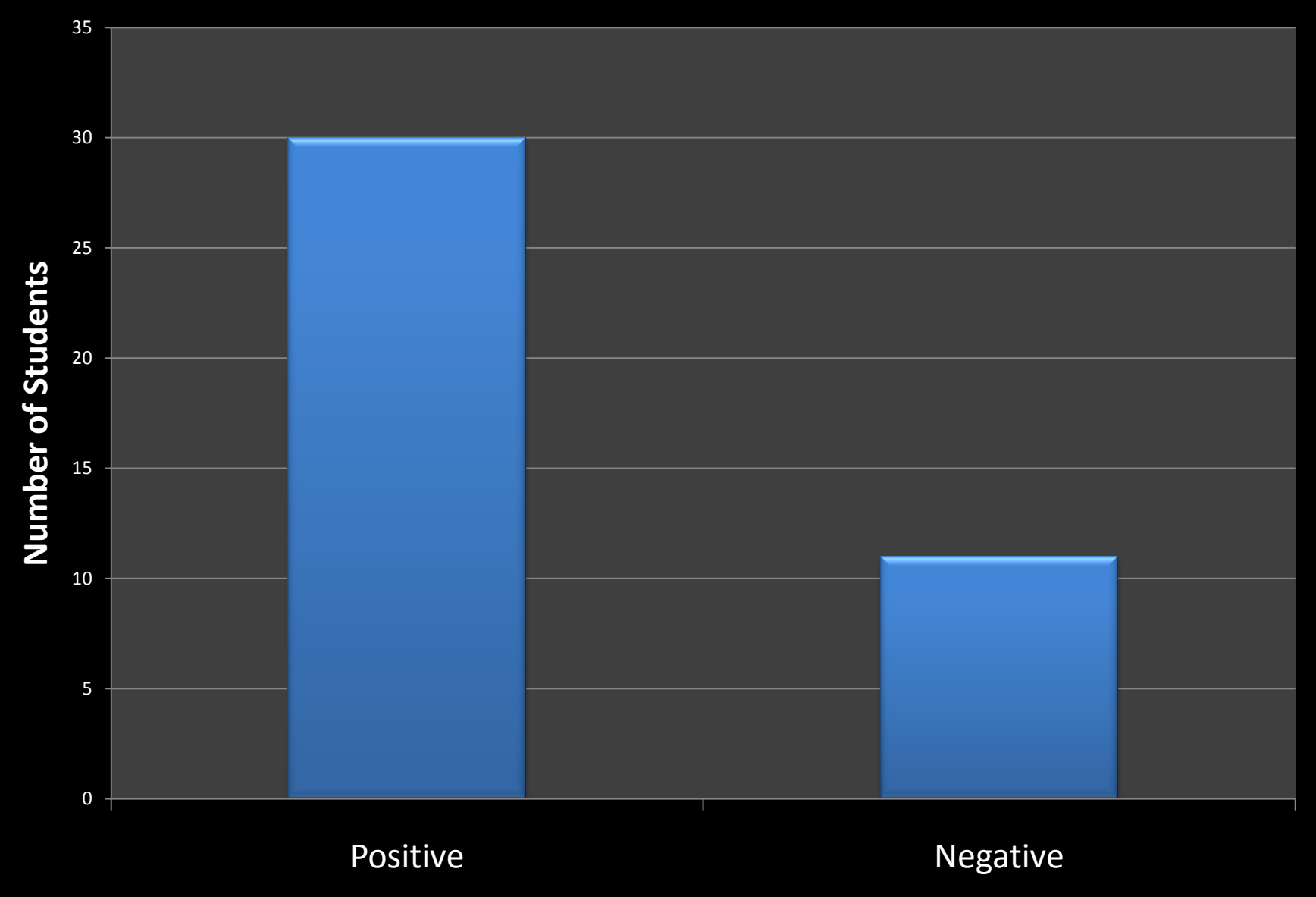